Informatics 1 Functional Programming Lecture 1 Monday 29 September 2008

# Functions

Philip Wadler University of Edinburgh

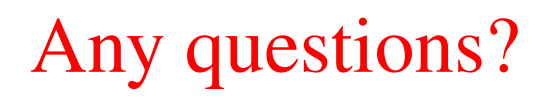

#### Tutorial, Labs, Lab week

ITO will assign you to tutorials, starting next week

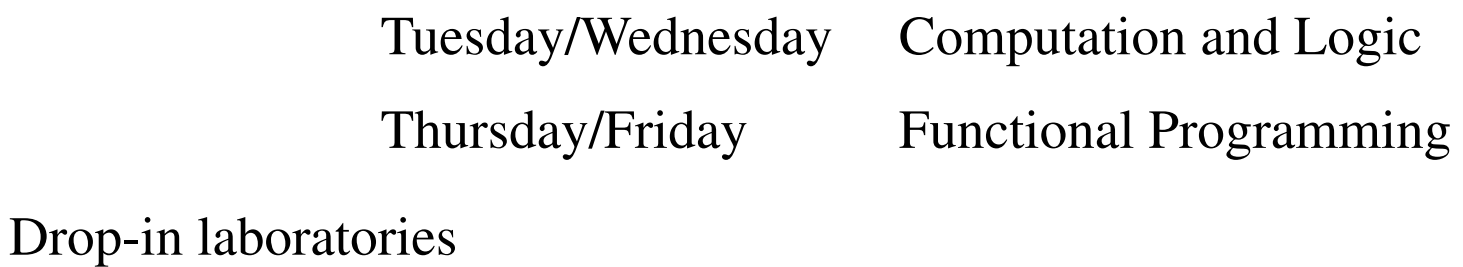

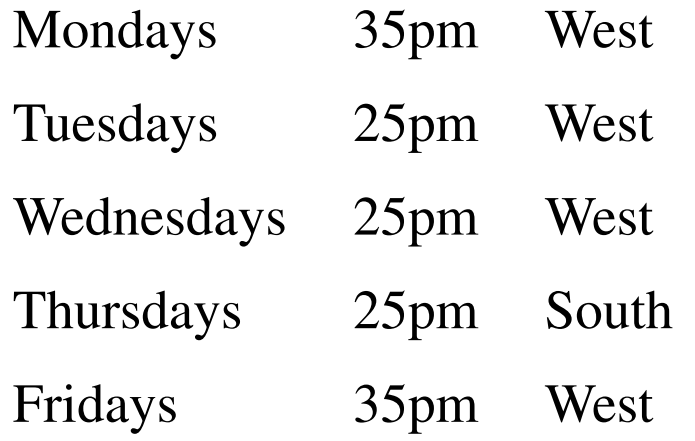

Computer Lab West and South, Appleton Tower, level 5 (not level 4) Lab Week Exercise due 5pm Friday 3 October

#### Required text and reading

*Haskell: The Craft of Functional Programming*, Second Edition, Simon Thompson, Addison-Wesley, 1999.

Reading assignment:

Thompson, Chapters 1–3 (pp. 1–52): by Mon 29 Sep 2008. Thompson, Chapters 4–5 (pp. 53–95): by Mon 7 Oct 2008. Thompson, Chapters 6–7 (pp. 96–134): by Mon 15 Oct 2008.

# Part I

# Introduction

## Computational Thinking

"In their capacity as a tool computers will be but a ripple on the surface of our culture. In their capacity as intellectual challenge, they are without precedent in the cultural history of mankind."

Edsgar Dijkstra, 1930–2002

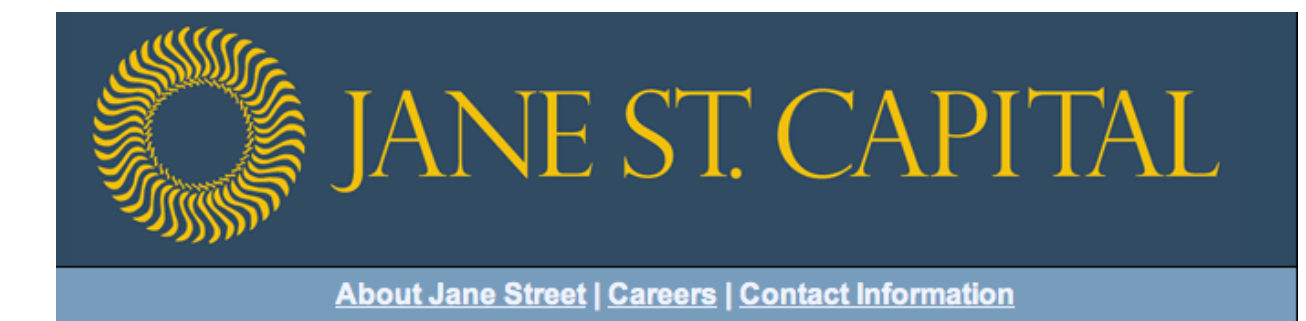

#### **Research and Technology Jobs at Jane Street**

Jane Street Capital is a proprietary trading firm that operates around the clock and around the world. We bring a deep understanding of trading, a scientific approach, and innovative technology to bear on the problem of trading profitably on the world's highly-competitive financial markets. We run a small, nimble operation where technology and trading are tightly integrated.

At Jane Street, there is room to get deeply involved in a number of areas at the same time. We are actively looking for people interested in software development, system administration, and quantitative research--potentially all on the same day.

The ideal candidate has:

- A commitment to the practical. One of the big attractions of our work is the opportunity to apply serious ideas to real-world problems.
- . Experience with functional programming languages (OCaml, SML, Scheme, Haskell, Lisp, F#, Erlang, etc) is important. Applicants should also have experience with UNIX and a deep understanding of computers and technology.
- A strong mathematical background. This is a must for candidates interested in research, and includes a good understanding of probability and statistics, calculus, algorithms, etc. We draw on ideas from everywhere we can, so we value interest and experience in a range of scientific fields.
- Good second-order knowledge. In trading, understanding the boundary between what you do and don't know is as (or more) important than how much you know.

### **Internet Startup Jobs**

# **Project Playfair**

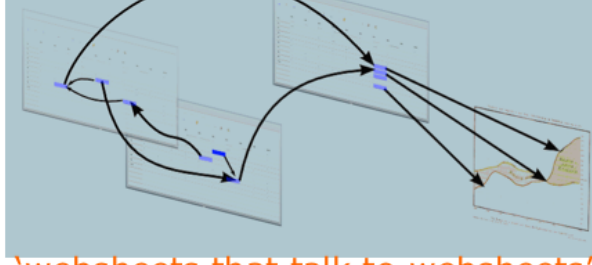

'websheets that talk to websheets

Edinburgh-based start-up Project Playfair has won the prestigious Seedcamp Venture Capital Start-Up Competition and is now hiring smart young things. (These are equity positions).

You will have strong experience in functional programming (Erlang preferred but not necessary).<br>Skills in the Ubuntu platform (6.06 LTS Dapper Drake) is also desirable.

We are looking for immediate starts and will consider current students on a part time basis - 20 hours a week. Interviews will be Friday 14th September 7pm in Edinburgh at 34a Howe St

To apply phone Gordon 07776 251669

seedcamp **Seedcamp is a VC funding** competition organised by the following VC firms:

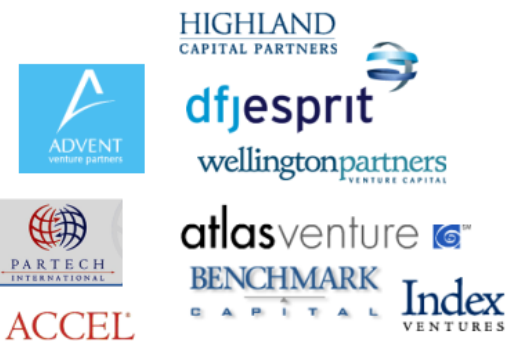

#### **Seedcamp backers have funded:**

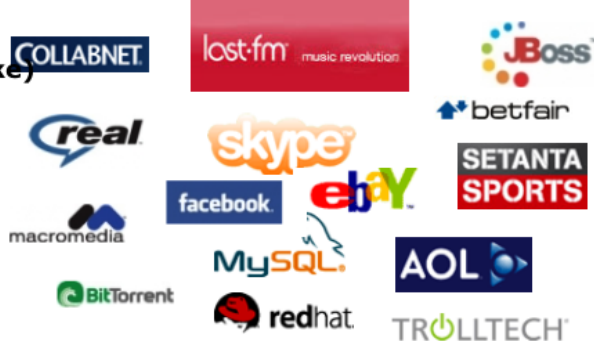

# Why learn Haskell?

- Important to learn many languages over your career
- Learn to operate on data structures all at once rather than a piece a time
- Puts experienced and inexperienced programmers on a more equal footing

# What is Haskell?

- A functional programming language
- Pure
- Lazy
- Uses type classes
- For use in education, research, and industry
- Designed by a committee
- Recently celebrated its 20'th birthday

"A History of Haskell: being lazy with class", Paul Hudak (Yale University), John Hughes (Chalmers University), Simon Peyton Jones (Microsoft Research), Philip Wadler (Edinburgh University), *The Third ACM SIGPLAN History of Programming Languages Conference (HOPL-III)*, San Diego, California, June 9–10, 2007.

# Families of programming languages

- Functional (Erlang, F#, Haskell, Hope, Javascript, Miranda, O'Caml, Scala, Scheme, SML)
	- More powerful
	- More compact programs
- Object-oriented (C++, F#, Java, Javascript, O'Caml, Perl, Python, Ruby, Scala)
	- More widely used
	- More libraries

# Functional programming in the real world

- Google MapReduce, Sawzall
- Ericsson AXE phone switch
- Jane Street Capital
- Credit Suisse
- Morgan Stanley
- Perl 6
- DARCS
- XMonad
- Yahoo
- Twitter
- Garbage collection
- F#

#### Functional programming is the next next thing

Features from functional languages are appearing in other languages

- Garbage collection (Java, C#, Python, Perl, Ruby, Javascript)
- Higher-order functions (Java, C#, Python, Perl, Ruby, Javascript)
- Generics (Java, C#)
- List comprehensions (C#, Python, Perl 6, Javascript)
- Type classes (C++ "concepts")

# Part II

# Functions

#### What is a function?

- A recipe for generating an output from inputs: "Multiply a number by itself"
- A set of (input, output) pairs:  $(1,1)$   $(2,4)$   $(3,9)$   $(4,16)$   $(5,25)$  ...
- A graph relating inputs to output (for numbers only):

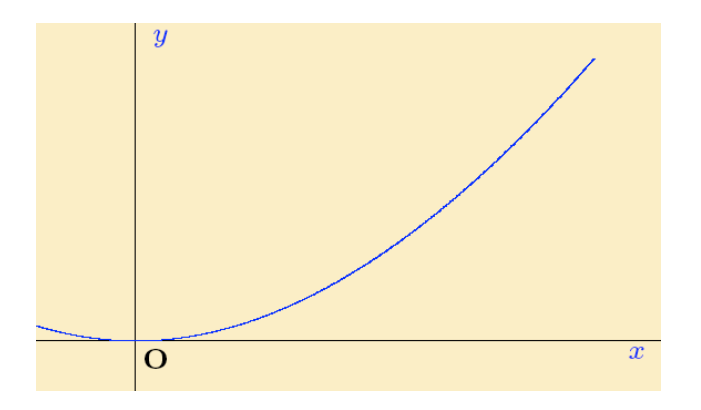

# Kinds of data

- Integers:  $42, -69$
- Floats: 3.14
- Characters: 'h'
- Strings: "hello"
- Pictures:

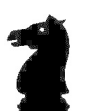

# Applying a function

invert :: Picture -> Picture knight :: Picture

invert knight

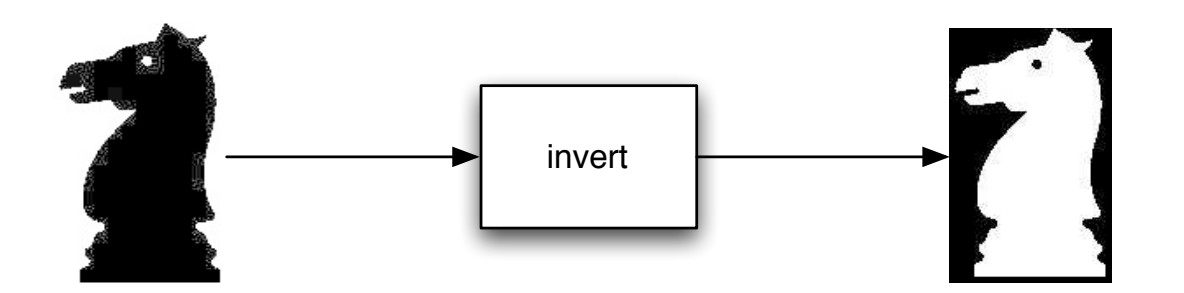

#### Composing functions

```
beside :: Picture -> Picture -> Picture
flipV :: Picture -> Picture
invert :: Picture -> Picture
knight :: Picture
```
beside (invert knight) (flipV knight)

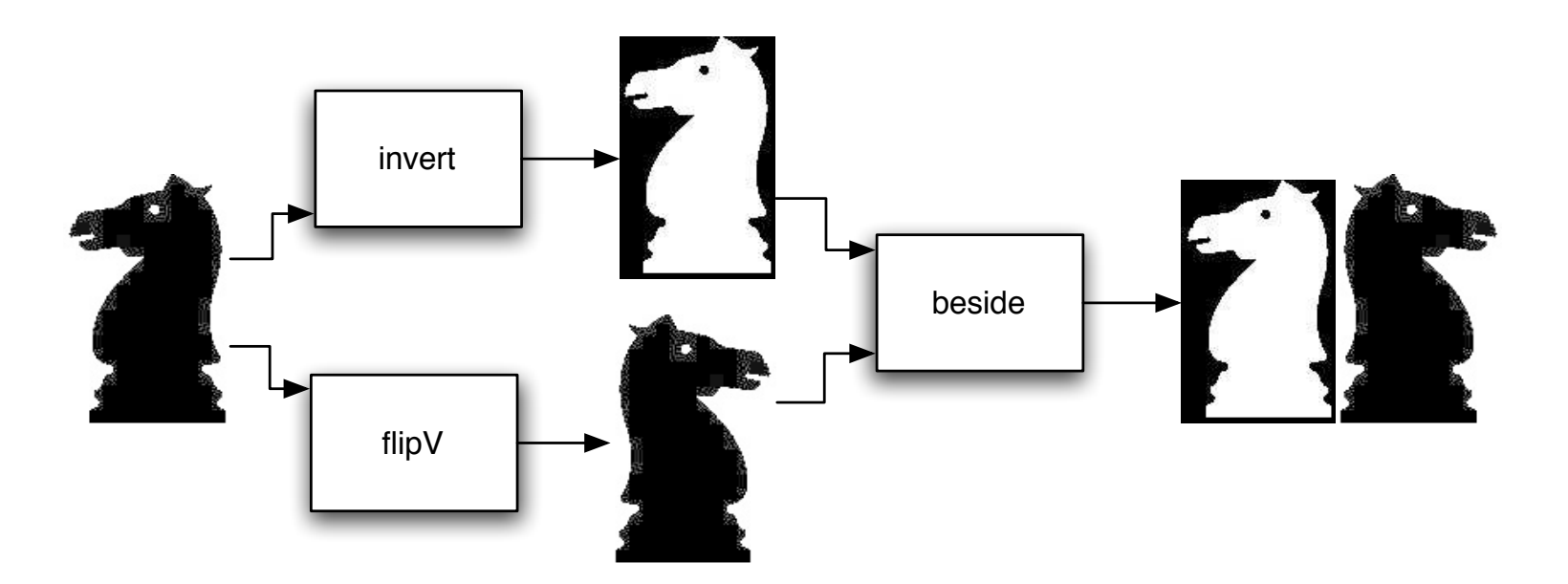

### Defining a new function

double :: Picture -> Picture double p = beside (invert p) (flipV p)

```
double knight
```
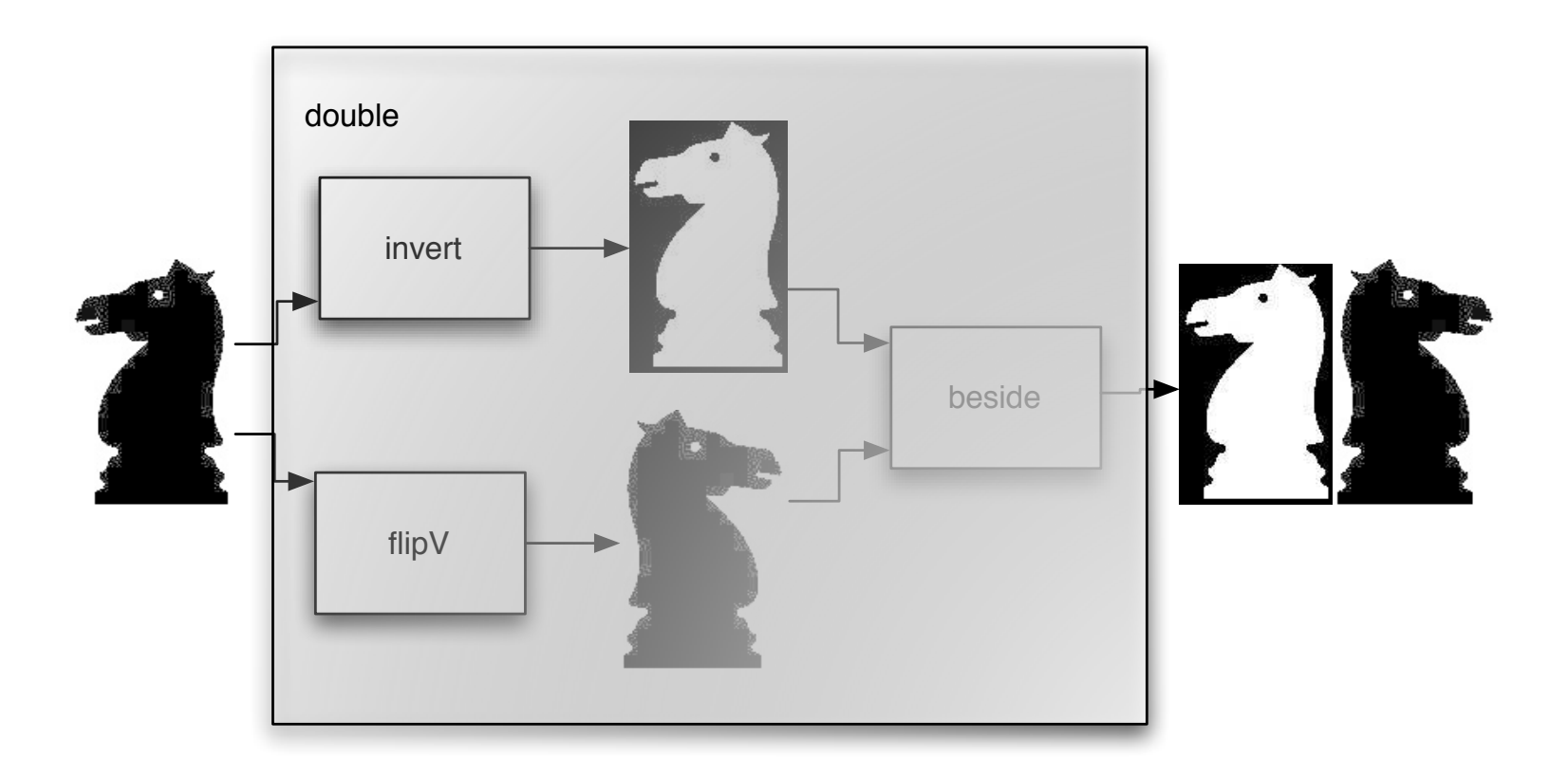

### Defining a new function

```
double :: Picture -> Picture
double p = beside (invert p) (flipV p)
```
double knight

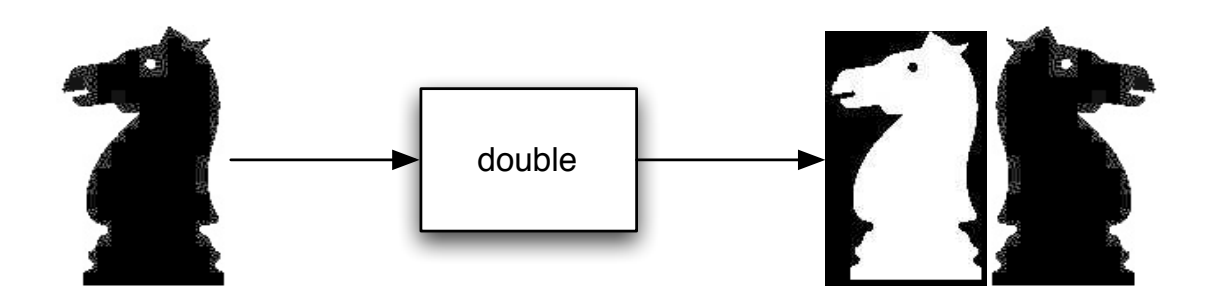

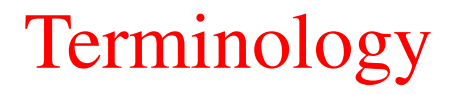

#### Type signature

```
makePicture :: Picture -> Picture
```
#### Function declaration

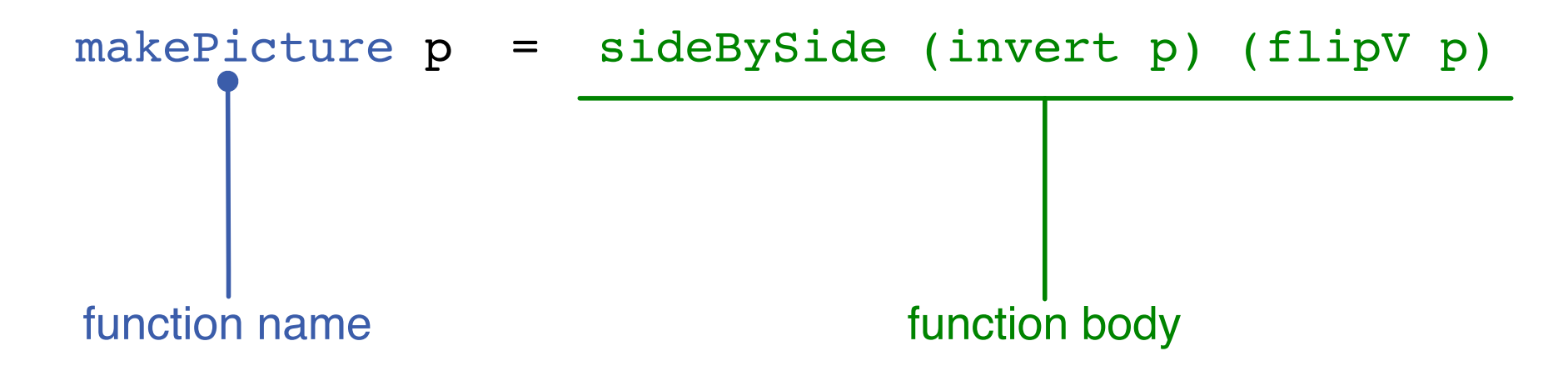

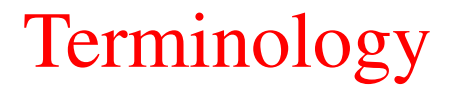

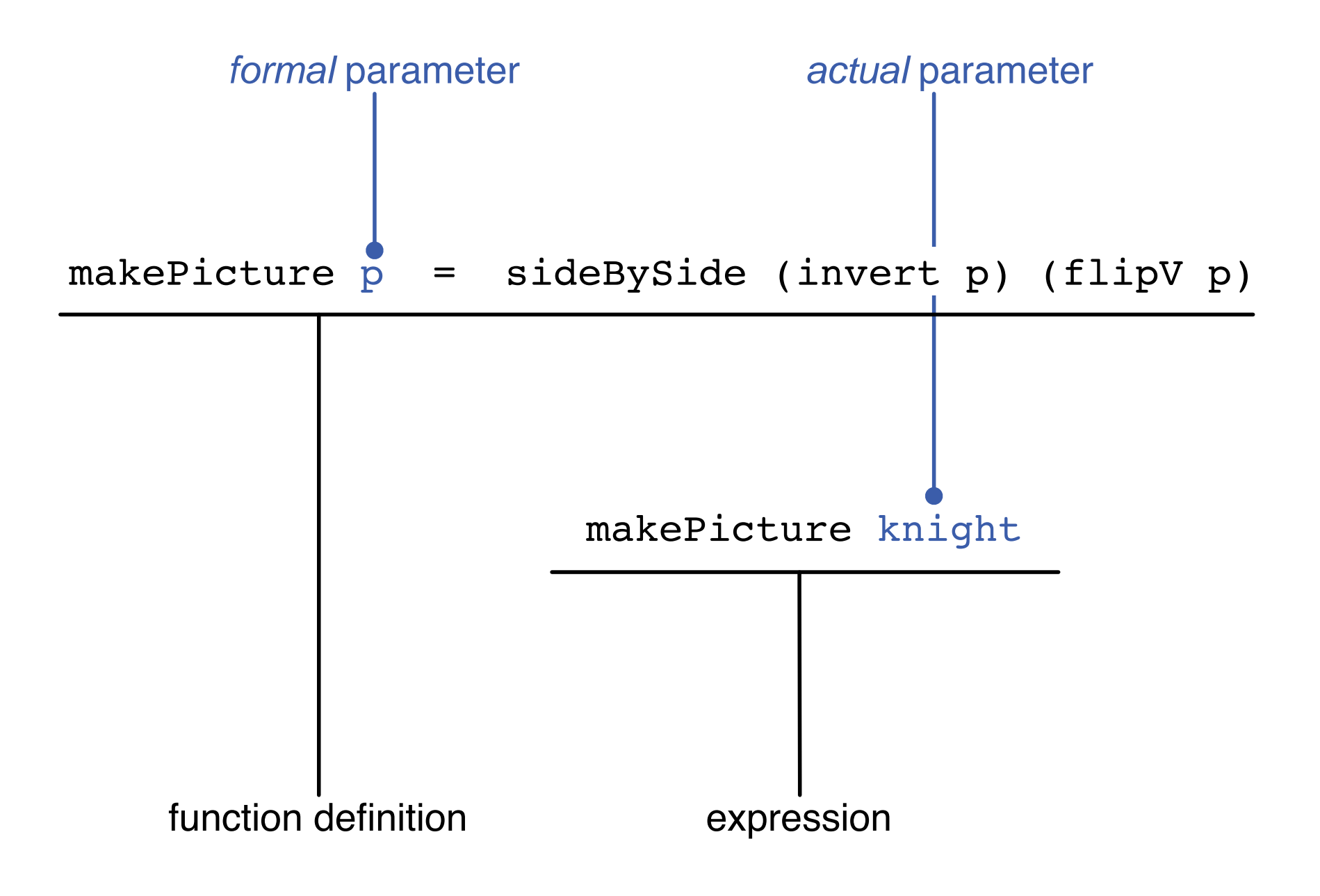